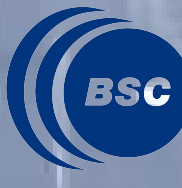

**Barcelona Supercomputing Center** 

# **Instrumentation**

## **BSC Performance Tools**

#### **Index**

- The instrumentation process
- A typical MN process
- Paraver trace format
- Configuration
	- XML
	- Environment variables
- Adding references to the source
- API

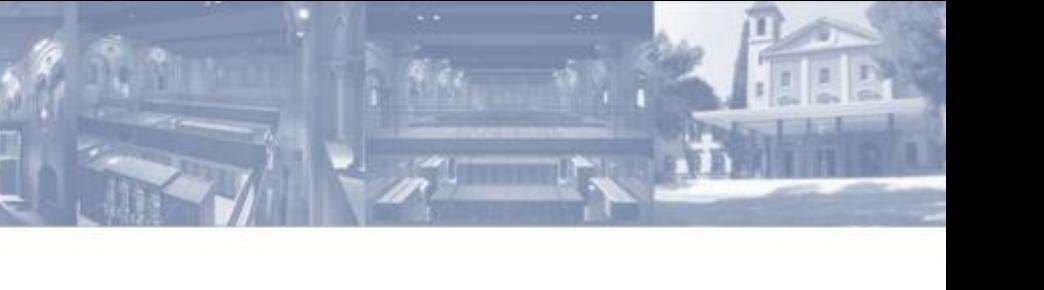

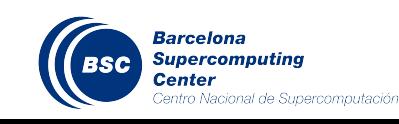

#### **MPItrace: Tracing internals**

• Dynamic library calls instrumentation

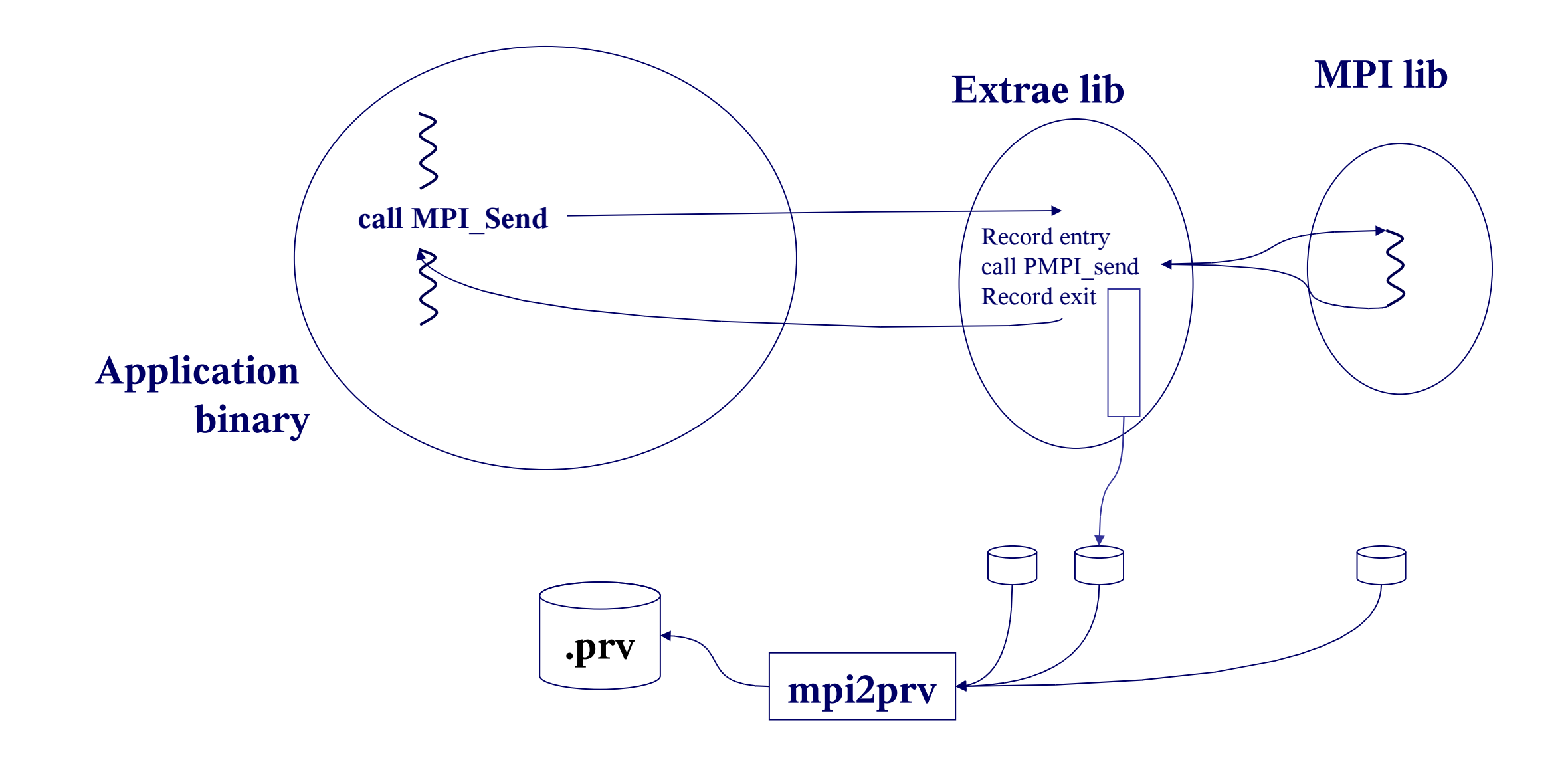

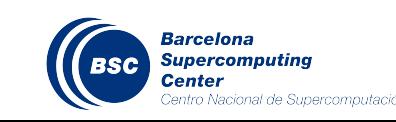

- Probe injection mechanisms
	- Library Preload: Linux clusters (Dynamically linked MPI library)
	- Static linking: BG
	- Compiler-based instrumentation (PDT) ALTIX, PowerPC
	- dynamic instrumentation (Dyninst): ALTIX, PowerPC (beta version)
- Captured events:
	- MPI calls (including I/O)
	- Hardware counters: PAPI: standard + native
		- Several sets: Rotate groups periodically / Different groups per processes
	- Network: GM at end of trace, MX at flushes
	- OS counters: At the end of the trace and when flushing
	- Link to source:
		- Dyninst based systems: user function events on entry and exit (for selected functions).
		- Library preload: MPI caller (several levels)
	- User events (API)
- Towards a unified tracing package and specification
	- xml control file

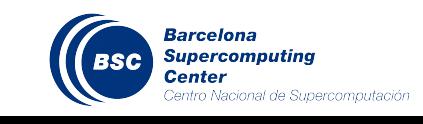

### **A typical MareNostrum process**

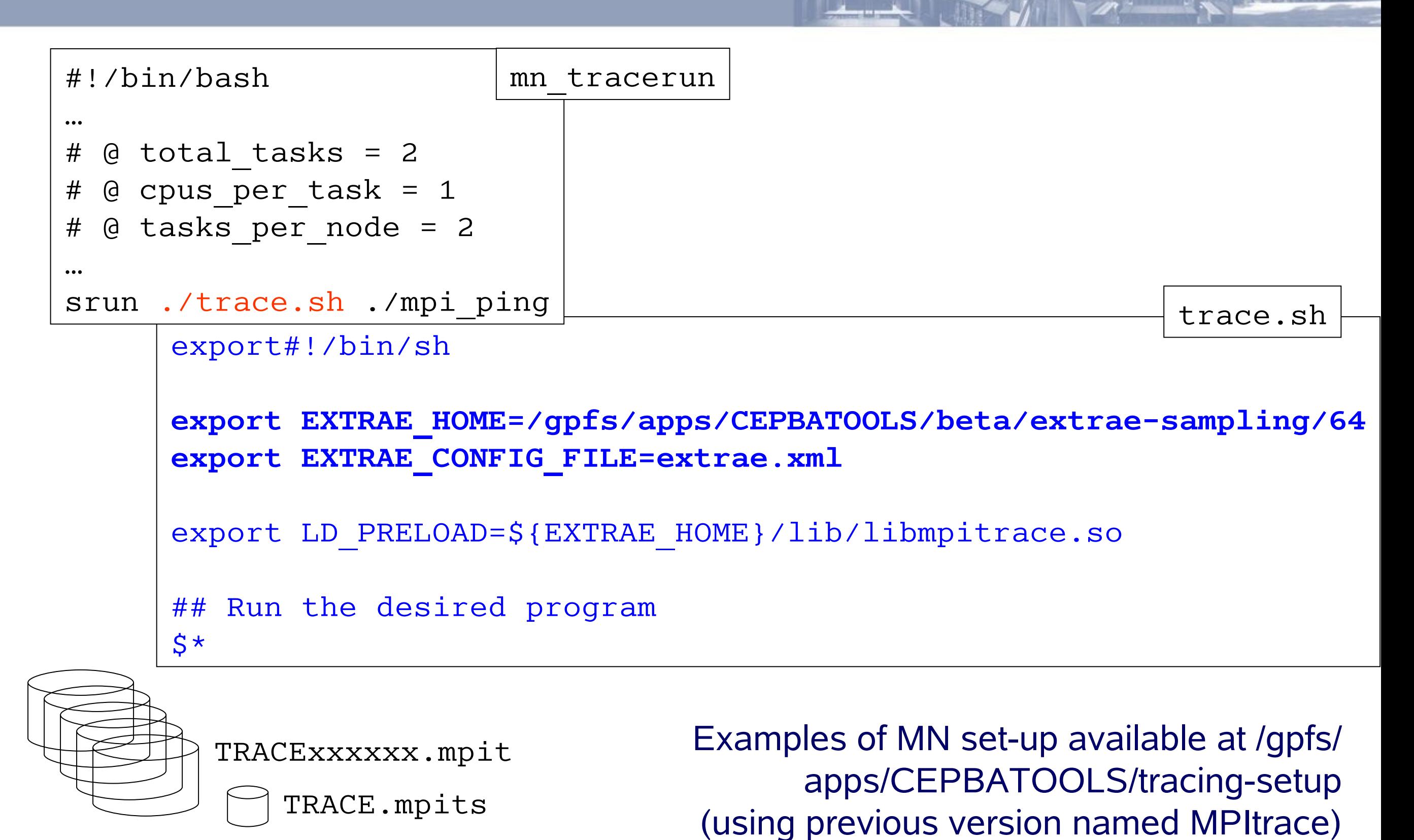

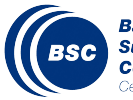

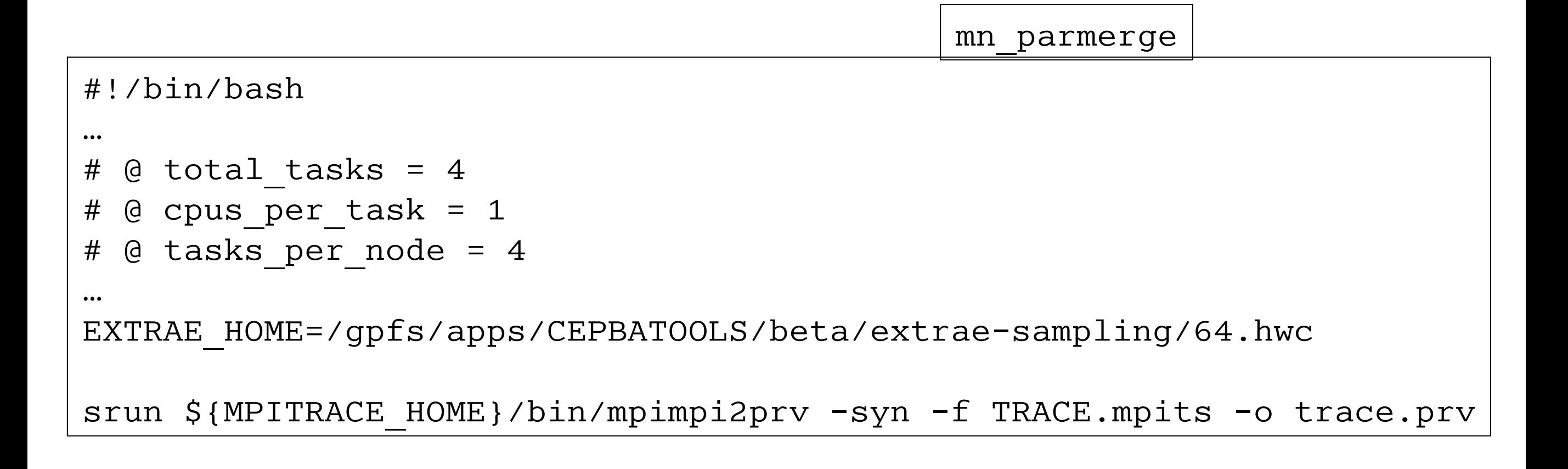

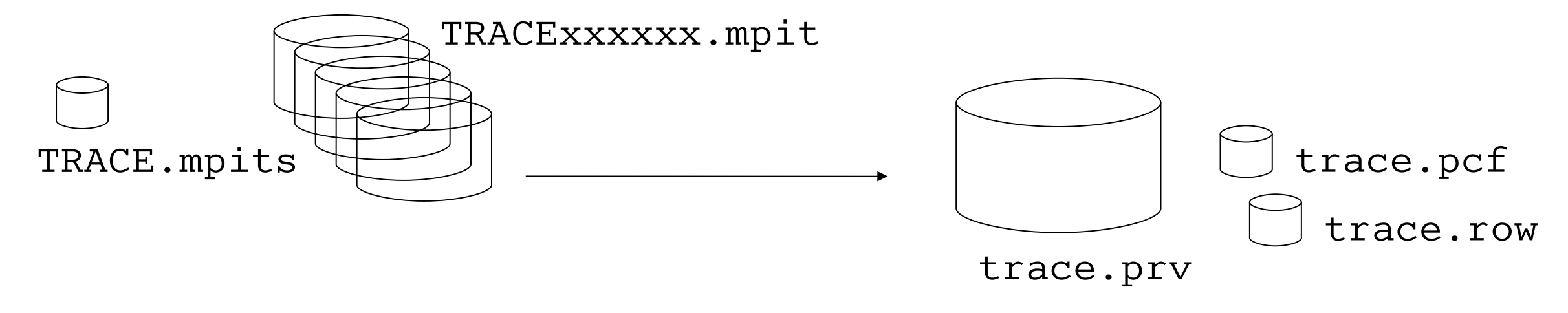

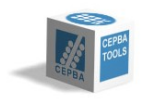

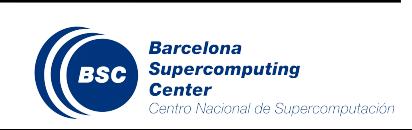

#Paraver (10/07/02 at 09:55):1149147987 ns:0:1:4(1:0,1:0,1:0,1:0),2 C:1:0:4:1:2:3:4  $C:1:1:1:-1$ 

Record type: State, event, communication

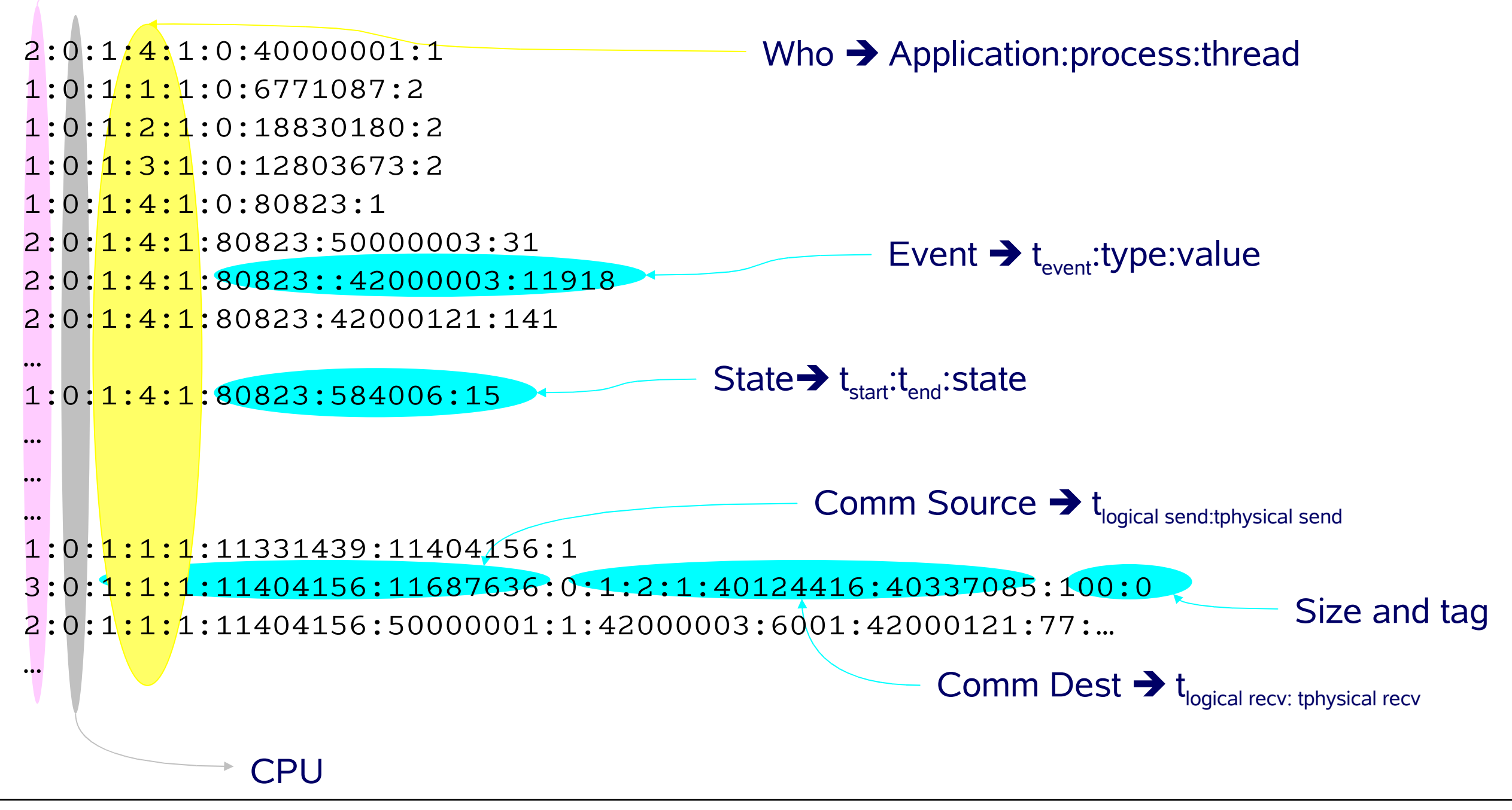

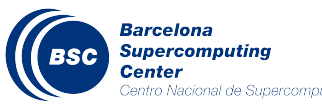

#### **Trace records (.prv)**

- Not necessarily all types of records present in a trace
- Events:
	- Some predefined:
		- User functions (type 60000019 ). Value function identifier on entry. 0 on exit
		- MPI point to point calls (type 50000001). Value MPI call identifier on entry, 0 on exit
		- Hardware counters: PAPI cycles type 42000000, value is number of cycles since previous measurement
		- Flushing: type 40000003 value 1 on entry, 0 on exit
	- User defined:
- States: General type of activity:
	- Predefined: Idle loop, running, …..
- Communications:
	- Logical: user request to communicate
	- Physical start/end of actual data transfer

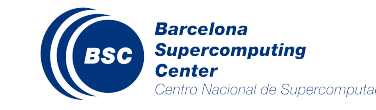

#### **Symbolic information (.pcf)**

- Information of what is on the trace.
- Analysis can be performed even without it (in case of privacy concerns)

DEFAULT\_OPTIONS

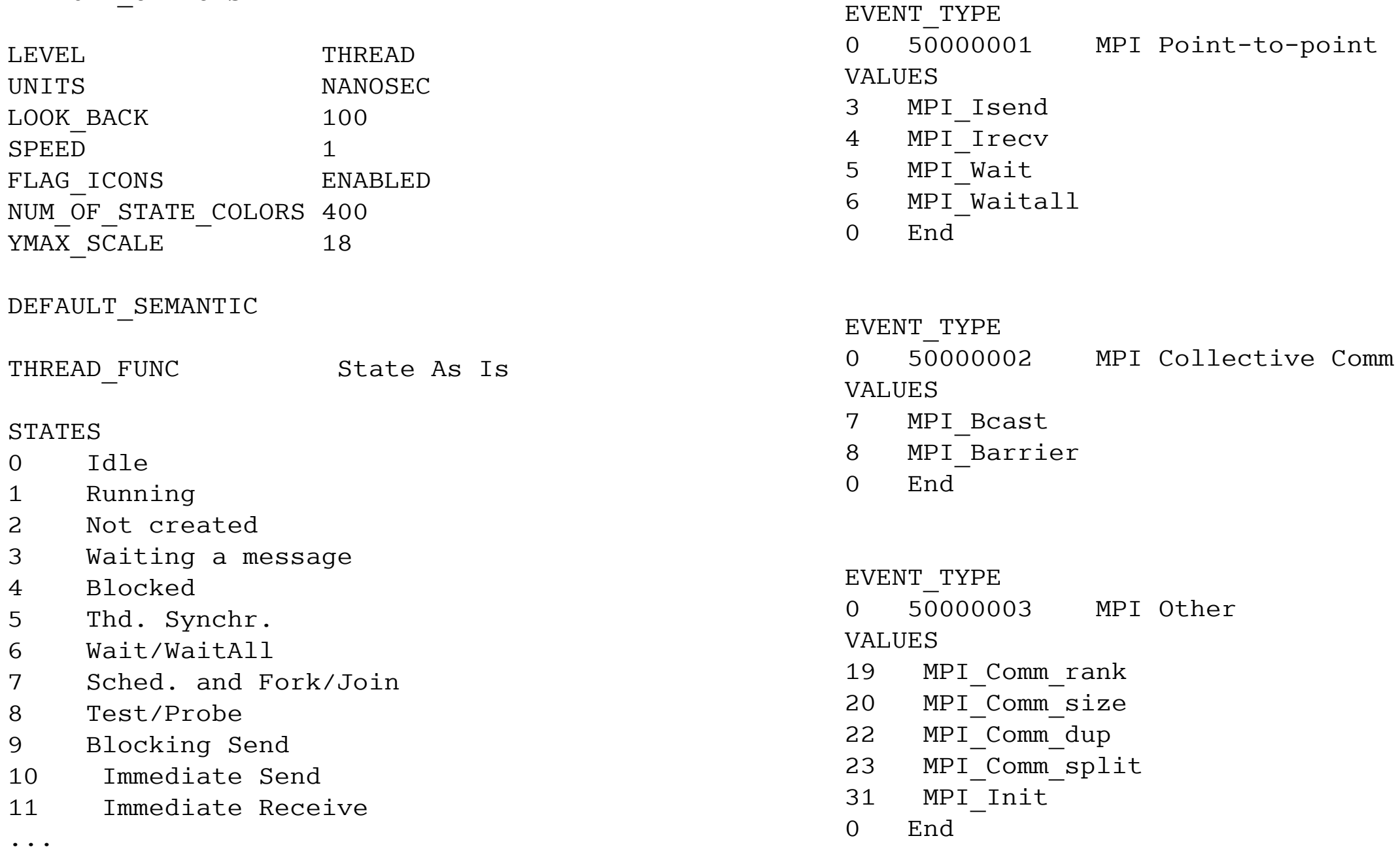

#### **Trace control xml**

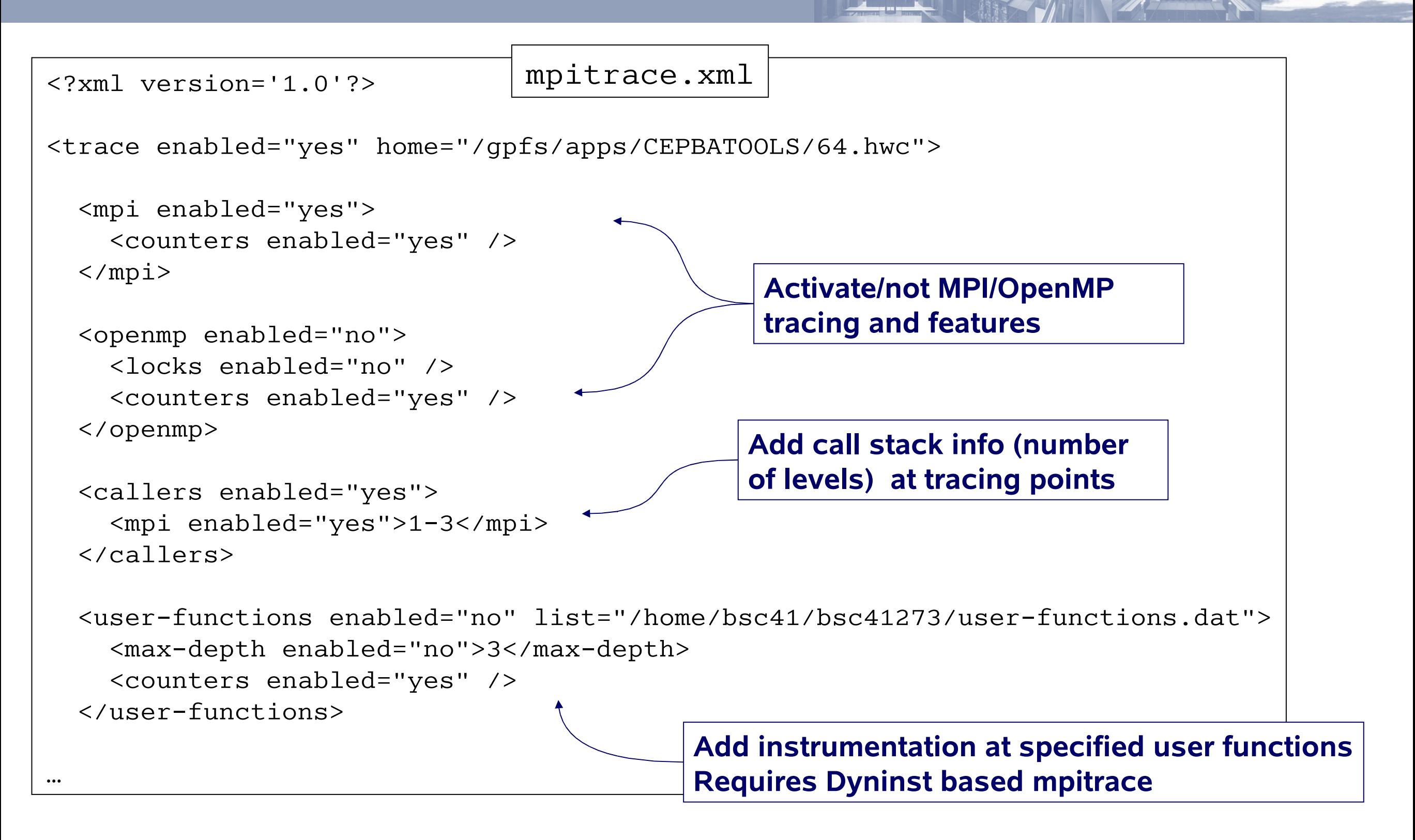

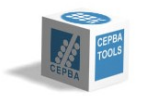

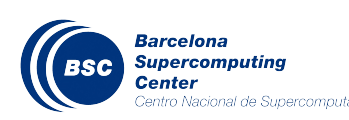

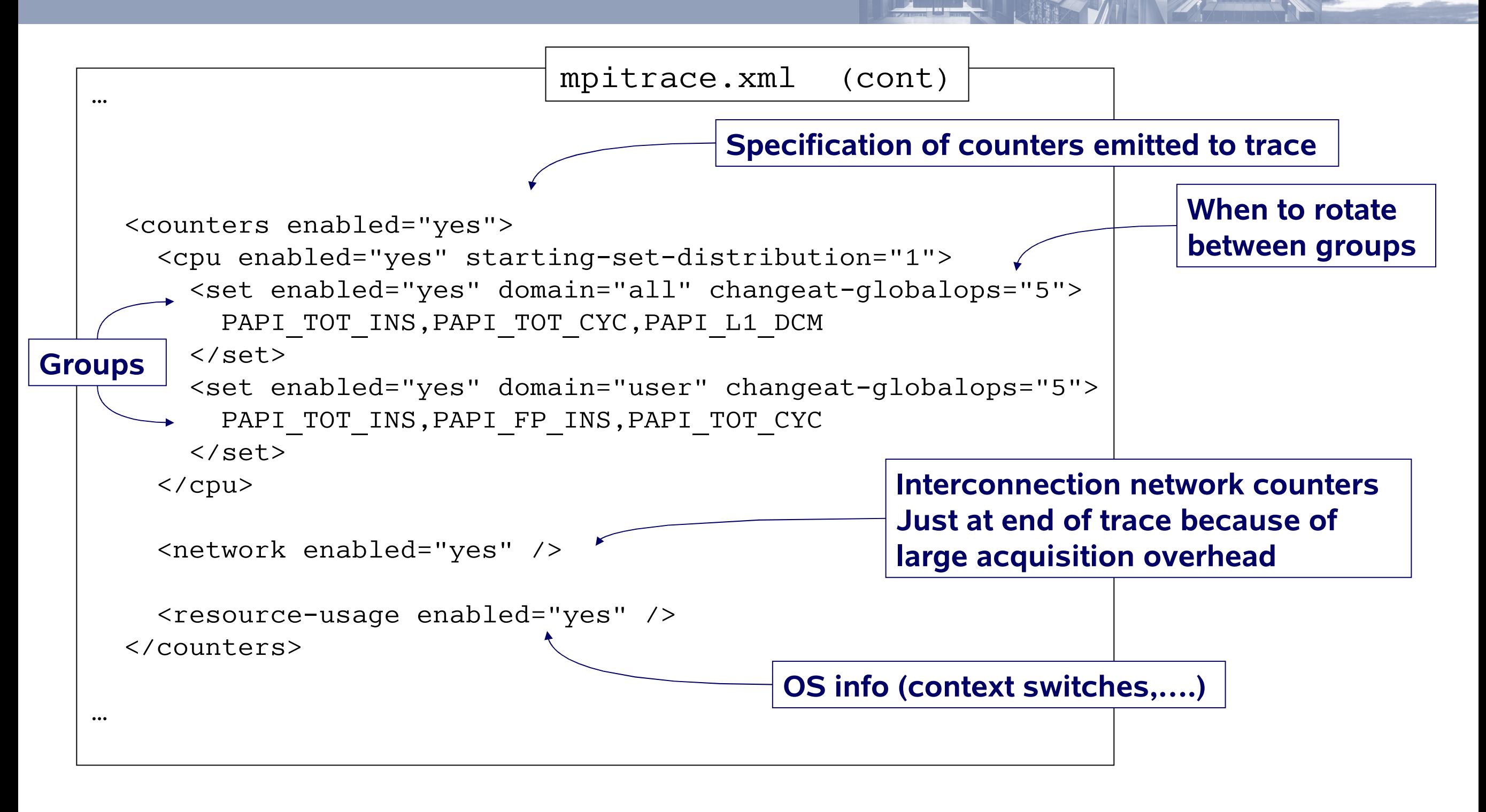

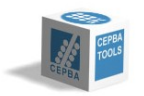

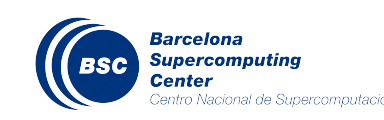

#### **Trace control xml**

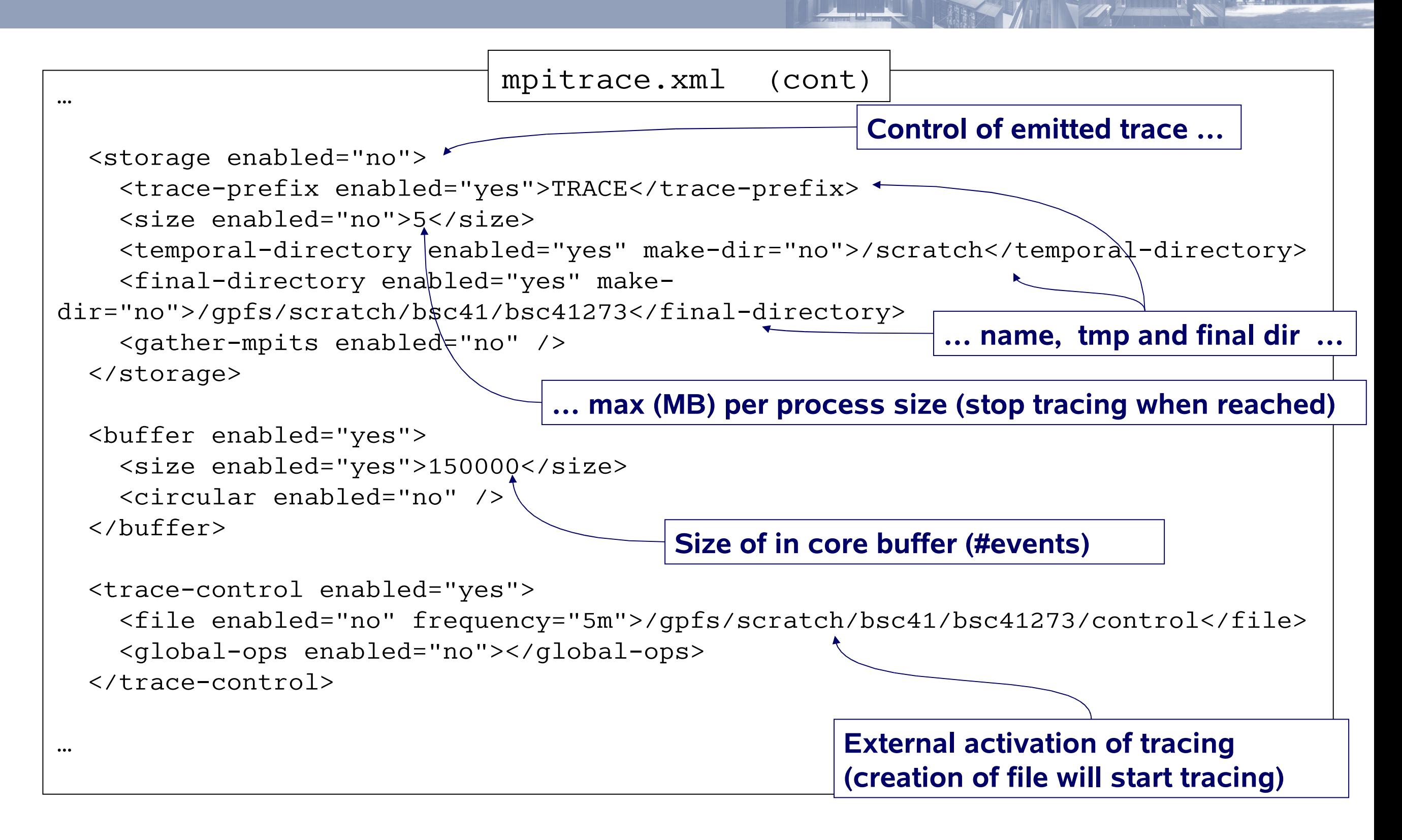

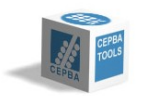

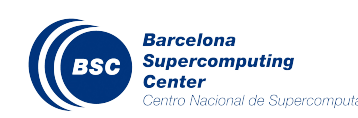

#### **Trace control xml**

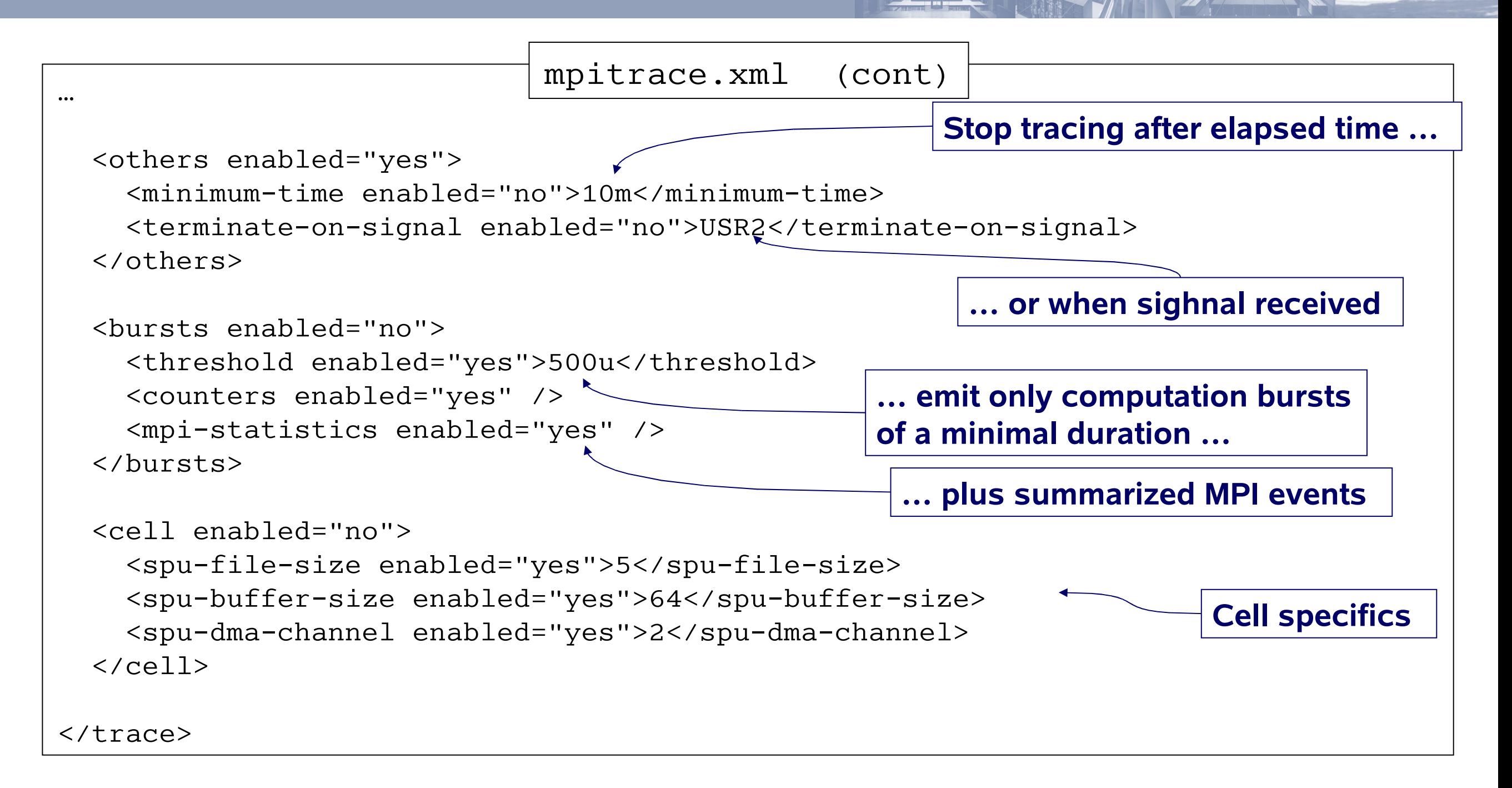

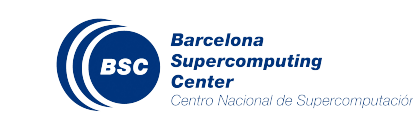

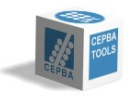

#### **EXTRAE\_ON / EXTRAE\_CONFIG\_FILE Enables instrumentation**

EXTRAE HOME Points where the Extrae is installed.

EXTRAE PROGRAM NAME Specify the prefix of the resulting intermediate trace files EXTRAE TRACE TYPE Choose whether the tracefile is intended for Paraver or Dimemas

EXTRAE DISABLE MPI, EXTRAE DISABLE OMP, EXTRAE DISABLE PACX Disable MPI | OpenMP | PACX instrumentation

EXTRAE COUNTERS Just one set can be defined. Counters separated by commas.

EXTRAE\_FUNCTIONS\_COUNTERS\_ON, EXTRAE\_MPI\_COUNTERS\_ON, EXTRAE\_OMP\_COUNTERS\_ON, EXTRAE PACX COUNTERS ON Specify if the performance counters should be collected when a function  $\overline{I}$  MPI | OpenMP | PACX event is emitted

EXTRAE BUFFER SIZE Set the number of records that the instrumentation buffer can hold before flushing them EXTRAE FILE SIZE Set the maximum size (in Mbytes) for the intermediate trace file EXTRAE MINIMUM TIME Specify the minimum amount of instrumentation time EXTRAE\_CIRCULAR\_BUFFER

EXTRAE CONTROL FILE, EXTRAE CONTROL GLOPS, EXTRAE CONTROL TIME

EXTRAE DIR Specifies where temporal files will be created during instrumentation EXTRAE FINAL DIR Specifies where files will be stored when the application ends

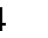

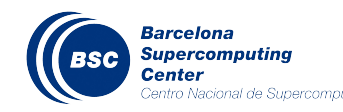

EXTRAE INITIAL MODE Choose whether the instrumentation runs in in detail or in bursts mode EXTRAE BURST THRESHOLD Specify the threshold time to filter running bursts EXTRAE MPI STATISTICS, EXTRAE PACX STATISTICS Set to 1 if basic MPI | PACX statistics must be collected in burst mode

EXTRAE MPI CALLER, EXTRAE PACX CALLER select levels of the call stack to dump

EXTRAE\_FUNCTIONS EXTRAE OMP LOCKS Set to 1 if locks have to be instrumented

EXTRAE NETWORK COUNTERS Set to 1 to dump network performance counters at flush points (Only available in systems with Myrinet GM/MX networks) EXTRAE RUSAGE Instrumentation emits resource usage at flush points if set to 1

EXTRAE SPU DMA CHANNEL Choose the SPU-PPU dma communication channel EXTRAE SPU BUFFER SIZE Set the buffer size of the SPU side EXTRAE SPU FILE SIZE Set the maximum size for the SPU side (default: 5Mbytes)

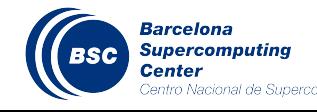

```
Usage: ./mpi2prv inputfile1 ... [--] inputfileN [ -\circ <OutputFile>]
        ./mpi2prv -f TRACE.mpits [ -o <OutputFile>]
Options:
     -h Get this help.
     -v Increase verbosity.
     -o file Output trace file name.
     -e file Uses the executable file to obtain some information.
     -f file MpitFILE File with the names of the ".mpit" input files.
    -syn Synchronize traces at the end of MPI Init.
     -syn-node Synchronize traces using node information.
    -no-syn Do not synchronize traces at the end of MPI Init.
     -maxmem M Uses up to M megabytes of memory at the last step of merging process.
     -dimemas Force the generation of a Dimemas trace.
     -paraver Force the generation of a Paraver trace.
     -s file Indicates the symbol file attached to the *.mpit files.
     -d Sequentially dumps the contents of every *.mpit file.
     -extended-glop-info
               Each global operation adds additional information records.
     -split-states
               Do not merge consecutives states that are the same.
     -skip-sendrecv
               Do not emit communication for SendReceive operations.
     -[no-]unique-caller-id
               Choose whether use a unique value identifier for different callers.
              Take the next trace files as a diferent parallel task.
```
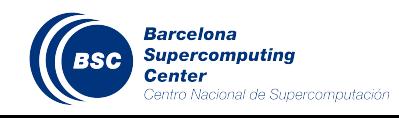

#### **Adding references to sources (steps)**

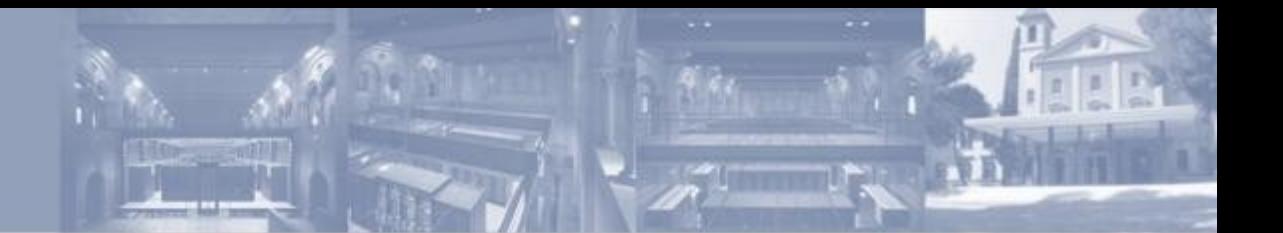

- Build the binary with -g option
- Specify to add callers on the XML configuration file

```
<callers enabled="yes">
   <mpi enabled="yes">1-3</mpi>
   <pacx enabled="no">1-3</pacx>
   <sampling enabled="no">1-5</sampling>
</callers>
```
- Merge the mpit files including the -e option
	- \${EXTRAE\_HOME}/bin/mpi2prv -f TRACE.mpits **-e <path2binary>** -o output.prv
- Use the available configuration files

Examples of MN set-up available at /gpfs/apps/CEPBATOOLS/tracing-setup/WithCallers

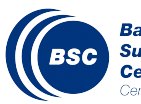

- Emit event records to the trace
	- functions
		- void Extrae\_event (int event, int value)
		- void Extrae nevent (unsigned int count, unsigned int \*types, unsigned int \*values)
		- void Extrae\_counters (void)
		- void Extrae\_eventandcounters (int event, int value)
		- void Extrae\_neventandcounters (int event, int value)
		- void Extrae\_network\_counters (void) • void Extrae\_network\_routes (int task) ONLY @ MareNostrum
	- useful to
		- set reference points for comparison between traces
		- visualize variable value evolution

#### **Extrae API**

- Control calls
	- functions
		- void Extrae\_shutdown (void)
		- void Extrae\_restart (void)
		- $\bullet$  void Extrae init (void)
		- · void Extrae fini (void)
	- useful to
		- reduce size of the tracefile
		- concentrate on the interesting parts
	- function
		- void Extrae previous hwc set (void)
		- void Extrae next hwc set (void)
	- useful to
		- Change the active counter set (defined in XML)
	- function
		- void Extrae\_set\_tracing\_tasks (int from, int to)
		- void Extrae\_set\_options (int options)
	- useful to
		- Control what/who it is instrumented

Automatically inserted in MPI applications

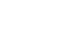

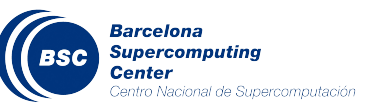

- Obtain a tracefile for a small problem size
	- Follow steps to include source references
	- Addapt the Extrae configuration file
	- Instrument a run of your application
	- Merge the mpits with mpi2prv
- Repeat the hands-on guidelines of the Paraver session with your application trace
- Obtain a new trace doubling the number of tasks and compare both executions. Do the application achieve a good scalability? Do you identify any problem?
	- Do all the phases of the program achieve the same scalability?
	- Compare the useful duration histogram
	- Compare the message size histogram

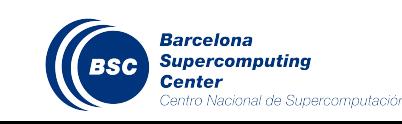

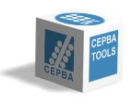